**Photoshop 2021 (version 22) keygen.exe** 

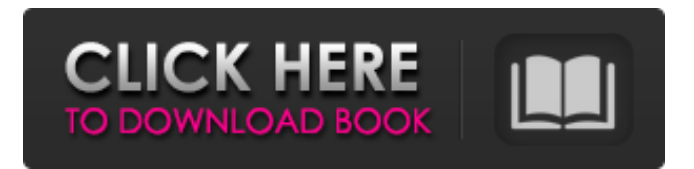

## **Photoshop 2021 (version 22) Crack+**

Photoshop offers three types of layers: Adjustment layers: These "smart layers" are used to create frequently used effects. Layer masks: These layers are used to hide or reveal objects in an image. Composites: These "smart layers" are used to create complicated images by combining separate layers. Layer modes: These controls alter the way each layer is affected when using other layers. Layer styles: A suite of editing tools that includes the ability to adjust background grayscale and adjust outlines and other effects. Selection tools: An assortment of tools that enables you to easily isolate an area of an image. Layer filters: Several filters that can be applied to separate layers within an image. The features available to choose from are Advanced, Blur, Brightness & Contrast, Colorize, Emboss, Glow, Hue & Saturation, Invert, Levels, Noise Reduction, Posterize, Sharpen, Sponge, and the individual operations available for individual layers. You can also use Photoshop in an email or even on a cell phone. The most user-friendly feature of Photoshop is its ability to save and export images for Web and mobile use. For the advanced user, there are many tools available to accommodate your needs. Learn all you can about Photoshop with the help of the books in this section. ## Understanding Photoshop Fundamentals Photoshop is a powerful program, a sophisticated image-editing software. But it's not the only tool for the job. The following sections provide a quick tour of Photoshop to get you familiar with the basics of the program.

#### **Photoshop 2021 (version 22) Crack [Updated-2022]**

Many Photoshop Tips and Tricks Tips: Create a Retina-ready version of your images so they work on all devices as high-quality images. Tips: Automatically reduce noise, sharpen and adjust brightness and contrast to give you a sharper image. Adobe Photoshop is the photo editing application from Adobe. It has been a standard for creating great looking images since it was first released in 1994. The popular software is available on desktop, tablet and mobile phones, as well as Windows, Macintosh and iOS operating systems. Adobe Photoshop Tips and Tricks Tips: Select the object and move or rotate the object around with the W, A and S keys. Tips: Resize your image with the Crop tool, and adjust the aspect ratio with the Free Transform tool. Adobe Photoshop is a high-quality tool and is one of the most popular graphic editing software applications in the world. It is available to download for free as a trial and is available on various desktop and mobile operating systems. Adobe Bridge is a web-based, cloud-based digital asset management (DAM) application that combines the functionality of a photo manager, a document management system (DMS), and a scanner. You can share files with friends and family, access files on multiple devices and create custom user templates. Adobe Bridge is capable of working with all your digital assets (photos, videos, documents, drawings, and other files) so that you never lose access to them. Adobe Premiere Pro is a professional editorial video editing software developed by Adobe. It is capable of editing any type of multimedia video using image, audio or 3D-looking elements from an integrated library. Adobe Premiere Pro Tips and Tricks Tips: Select your clips with the main or timeline tool and add them to the timeline using the X and O tools. Tips: Add or delete an image

frame to change a photo's background. Adobe Premiere Pro is a professional editorial video editing software developed by Adobe. It is capable of editing any type of multimedia video using image, audio or 3D-looking elements from an integrated library. Adobe Photoshop is a photo editing software developed by Adobe for Mac and Windows operating systems. It is considered to be one of the most popular graphic design tools in the world. Photoshop is used to create photographic images, illustrations and digital artwork. 388ed7b0c7

## **Photoshop 2021 (version 22) Crack +**

Q: How to refactor output of a dictionary comprehension in Python I am currently trying to refactor some code that takes a dictionary and outputs a list of dictionaries containing the sorted values in each of the keys. I am doing this: mappingDict =  $\{$ 'key1': 'value1', 'key2': 'value2'} sortedList =  $[\{k: v \text{ for } k, v \text{ in }$ sorted(mappingDict.items(), key=lambda x:  $x[1]$ } for in range(10)] The desired output is: [{'key2': 'value2', 'key1': 'value1'}, {'key2': 'value2', 'key1': 'value1'}, {'key2': 'value2', 'key1': 'value1'}, {'key2': 'value2', 'key1': 'value1'}, {'key2': 'value2', 'key1': 'value1'}, {'key2': 'value2', 'key1': 'value1'}, {'key2': 'value2', 'key1': 'value1'}, {'key2': 'value2', 'key1': 'value1'}, {'key2': 'value2', 'key1': 'value1'}, {'key2': 'value2', 'key1': 'value1'}] However, I am trying to refactor it to: sortedList =  $\frac{1}{k}$ : v for k, v in mappingDict.items()} for \_ in range(10)] and I get the following error: Traceback (most recent call last): File "/Users/Shared/PROCESS.py", line 105, in sortedList =  $[{k: v \text{ for } k, v \text{ in mappingDict items}}()$ } for \_ in range(10)] File "/Users/Shared/PROCESS.py", line 105, in {k: v for k, v in mappingDict.items()} for in range(10)] TypeError: can't apply " iter " to "dict" I am pretty sure there is some other problem in what I'm trying to do and

#### **What's New in the?**

When all else fails, you can always rely on the Eraser or Free Transform. Navigate Photoshop with the keyboard There are many keyboard shortcuts in Photoshop that are commonly used when editing images. Once you are comfortable with the basic shortcuts, you can unlock more advanced shortcuts by going to the Edit » Keyboard Shortcuts menu. Photoshop Keyboard Shortcuts: Image > Adjustments > Brightness and Contrast: This keyboard shortcut will allow you to make changes to the brightness and contrast. Image > Adjustments > Levels: This keyboard shortcut will allow you to make changes to the overall brightness or lightness of an image. Image > Adjustments > Curves: This keyboard shortcut will allow you to make changes to the curve of an image. Image > Adjustments > Shadows and Highlights: This keyboard shortcut will allow you to make changes to the dark, light and lightest areas of an image. Image > Adjustments > Levels: This keyboard shortcut will allow you to make changes to the overall brightness or lightness of an image. Image > Adjustments > Hue and Saturation: This keyboard shortcut will allow you to make changes to the lightness, hue, saturation, and color temperature of an image. Image > Adjustments > Curves: This keyboard shortcut will allow you to make changes to the curve of an image. Image > Adjustments > Levels: This keyboard shortcut will allow you to make changes to the overall brightness or lightness of an image. Image > Adjustments > Selective: This keyboard shortcut will allow you to make changes to an image. Image > Adjustments > Smoothing: This keyboard shortcut will allow you to make changes to the smoothness of an image. Image > Adjustments > Vibrance: This keyboard shortcut will allow you to make changes to the hue, saturation, and color temperature of an image. Image > Adjustments > Normalize: This keyboard shortcut will allow you to make changes to the saturation and brightness of an image. Image > Adjustments > Curves: This keyboard shortcut will allow you to make changes to the curve of an image.

Image > Adjustments > Levels: This keyboard shortcut will allow you to make changes to the overall brightness or lightness of an image. Image > Adjustments > Masking: This keyboard shortcut will allow you to set a mask for one or more layers in an image. Image

# **System Requirements:**

Minimum: OS: Windows 7, 8, 8.1, or 10 (32 or 64-bit) Processor: Intel Core 2 Duo (2.2 GHz or faster) or AMD Phenom II X4 Memory: 4 GB RAM Graphics: nVidia GeForce GTX 460 (1GB) or ATI Radeon HD 5670 (1GB) DirectX: Version 11 Storage: 15 GB available space Network: Broadband Internet connection required Additional Notes: Multithreaded 3D rendering is supported by

Related links:

[https://www.alnut.com/adobe-photoshop-cc-2018-version-19-keygenerator-free](https://www.alnut.com/adobe-photoshop-cc-2018-version-19-keygenerator-free-download-pc-windows/)[download-pc-windows/](https://www.alnut.com/adobe-photoshop-cc-2018-version-19-keygenerator-free-download-pc-windows/) <https://treatmentmentor.com/wp-content/uploads/2022/07/whaljal.pdf> <https://llrmp.com/photoshop-cc-2018-version-19-with-serial-key-for-windows/> [http://www.hva-concept.com/adobe-photoshop-2021-version-22-5-crack-with](http://www.hva-concept.com/adobe-photoshop-2021-version-22-5-crack-with-serial-number-download-x64/)[serial-number-download-x64/](http://www.hva-concept.com/adobe-photoshop-2021-version-22-5-crack-with-serial-number-download-x64/) [https://www.cameraitacina.com/en/system/files/webform/feedback/neemer714](https://www.cameraitacina.com/en/system/files/webform/feedback/neemer714.pdf) [.pdf](https://www.cameraitacina.com/en/system/files/webform/feedback/neemer714.pdf) [https://sfinancialsolutions.com/photoshop-cs6-crack-keygen-with-serial-number](https://sfinancialsolutions.com/photoshop-cs6-crack-keygen-with-serial-number-for-windows/)[for-windows/](https://sfinancialsolutions.com/photoshop-cs6-crack-keygen-with-serial-number-for-windows/) [https://wakelet.com/wake/aMkgZ1-OMf\\_vCFLe\\_a3jn](https://wakelet.com/wake/aMkgZ1-OMf_vCFLe_a3jn) [https://www.smc-sheeva-marketing-co-ltd.com/advert/adobe-photoshop](https://www.smc-sheeva-marketing-co-ltd.com/advert/adobe-photoshop-cs5-crack-file-only-serial-key-for-pc-2022/)[cs5-crack-file-only-serial-key-for-pc-2022/](https://www.smc-sheeva-marketing-co-ltd.com/advert/adobe-photoshop-cs5-crack-file-only-serial-key-for-pc-2022/) [https://www.29chat.com/upload/files/2022/07/zlxBbTTs7o7w7H7ZW11Z\\_05\\_d0](https://www.29chat.com/upload/files/2022/07/zlxBbTTs7o7w7H7ZW11Z_05_d015b031c396d87de966c00d0412175f_file.pdf) [15b031c396d87de966c00d0412175f\\_file.pdf](https://www.29chat.com/upload/files/2022/07/zlxBbTTs7o7w7H7ZW11Z_05_d015b031c396d87de966c00d0412175f_file.pdf) [https://www.stow-ma.gov/sites/g/files/vyhlif1286/f/uploads/text\\_alerts\\_0.pdf](https://www.stow-ma.gov/sites/g/files/vyhlif1286/f/uploads/text_alerts_0.pdf) [https://stinger-live.s3.amazonaws.com/upload/files/2022/07/itUKtDJxXkROkeU6](https://stinger-live.s3.amazonaws.com/upload/files/2022/07/itUKtDJxXkROkeU6vWxy_05_8646e87863f17aaf7105f23cf105fbc8_file.pdf) [vWxy\\_05\\_8646e87863f17aaf7105f23cf105fbc8\\_file.pdf](https://stinger-live.s3.amazonaws.com/upload/files/2022/07/itUKtDJxXkROkeU6vWxy_05_8646e87863f17aaf7105f23cf105fbc8_file.pdf) [https://molenbeekshopping.be/wp](https://molenbeekshopping.be/wp-content/uploads/2022/07/Adobe_Photoshop_2020.pdf)[content/uploads/2022/07/Adobe\\_Photoshop\\_2020.pdf](https://molenbeekshopping.be/wp-content/uploads/2022/07/Adobe_Photoshop_2020.pdf) [http://iselinfamilylaw.com/adobe-photoshop-2021-version-22-3-1-crack-with](http://iselinfamilylaw.com/adobe-photoshop-2021-version-22-3-1-crack-with-serial-number-activation-code-free-download-latest/)[serial-number-activation-code-free-download-latest/](http://iselinfamilylaw.com/adobe-photoshop-2021-version-22-3-1-crack-with-serial-number-activation-code-free-download-latest/) [https://holidaysbotswana.com/wp](https://holidaysbotswana.com/wp-content/uploads/2022/07/Photoshop_2022_Version_2302.pdf)[content/uploads/2022/07/Photoshop\\_2022\\_Version\\_2302.pdf](https://holidaysbotswana.com/wp-content/uploads/2022/07/Photoshop_2022_Version_2302.pdf) <https://mandarinrecruitment.com/system/files/webform/chailau329.pdf> [https://endlessflyt.com/adobe-photoshop-cc-2019-crack-activation-code-with](https://endlessflyt.com/adobe-photoshop-cc-2019-crack-activation-code-with-license-key-download/)[license-key-download/](https://endlessflyt.com/adobe-photoshop-cc-2019-crack-activation-code-with-license-key-download/) <https://24estatehouse.com/photoshop-2021-version-22-3-1-2022-latest/> <https://www.puremeditation.org/2022/07/05/photoshop-cc-2019-download/> [https://www.webcard.irish/photoshop-2021-version-22-5-product-key-and](https://www.webcard.irish/photoshop-2021-version-22-5-product-key-and-xforce-keygen-with-key-free-pc-windows-latest-2022/)[xforce-keygen-with-key-free-pc-windows-latest-2022/](https://www.webcard.irish/photoshop-2021-version-22-5-product-key-and-xforce-keygen-with-key-free-pc-windows-latest-2022/) <https://jankriti.com/wp-content/uploads/2022/07/carocrei-2.pdf> [https://techstoserve.com/wp-content/uploads/2022/07/Photoshop\\_CS3\\_Crack\\_K](https://techstoserve.com/wp-content/uploads/2022/07/Photoshop_CS3_Crack_Keygen_With_Serial_number__Free_Download_For_Windows_Updated_2022.pdf) eygen With Serial number Free Download For Windows Updated 2022.pdf [https://stinger-live.s3.amazonaws.com/upload/files/2022/07/4U6djQ71EKFTa6k](https://stinger-live.s3.amazonaws.com/upload/files/2022/07/4U6djQ71EKFTa6kxC8d1_05_dcea7703cd39d4aa71220d71414c04d7_file.pdf) [xC8d1\\_05\\_dcea7703cd39d4aa71220d71414c04d7\\_file.pdf](https://stinger-live.s3.amazonaws.com/upload/files/2022/07/4U6djQ71EKFTa6kxC8d1_05_dcea7703cd39d4aa71220d71414c04d7_file.pdf) [https://pes-sa.com/sites/default/files/webform/adobe](https://pes-sa.com/sites/default/files/webform/adobe-photoshop-2021-version-2243.pdf)[photoshop-2021-version-2243.pdf](https://pes-sa.com/sites/default/files/webform/adobe-photoshop-2021-version-2243.pdf) [https://moorlandsisoc.org/wp](https://moorlandsisoc.org/wp-content/uploads/2022/07/Adobe_Photoshop_2022_Version_2301.pdf)[content/uploads/2022/07/Adobe\\_Photoshop\\_2022\\_Version\\_2301.pdf](https://moorlandsisoc.org/wp-content/uploads/2022/07/Adobe_Photoshop_2022_Version_2301.pdf) <https://www.joycedayton.com/sites/default/files/webform/celatt904.pdf>

[http://www.studiofratini.com/adobe-photoshop-2021-version-22-0-1-crack-full](http://www.studiofratini.com/adobe-photoshop-2021-version-22-0-1-crack-full-version-for-pc-final-2022/)[version-for-pc-final-2022/](http://www.studiofratini.com/adobe-photoshop-2021-version-22-0-1-crack-full-version-for-pc-final-2022/)

[https://sindisfac.com.br/advert/photoshop-cc-2019-mem-patch-with-keygen](https://sindisfac.com.br/advert/photoshop-cc-2019-mem-patch-with-keygen-mac-win-updated-2022/)[mac-win-updated-2022/](https://sindisfac.com.br/advert/photoshop-cc-2019-mem-patch-with-keygen-mac-win-updated-2022/)

[https://aiplgurugram.com/2022/07/05/photoshop-2022-version-23-2-download](https://aiplgurugram.com/2022/07/05/photoshop-2022-version-23-2-download-april-2022/)[april-2022/](https://aiplgurugram.com/2022/07/05/photoshop-2022-version-23-2-download-april-2022/)

[http://findmallorca.com/adobe-photoshop-cs6-crack-keygen-with-serial-number](http://findmallorca.com/adobe-photoshop-cs6-crack-keygen-with-serial-number-serial-key-free-pc-windows-april-2022/)[serial-key-free-pc-windows-april-2022/](http://findmallorca.com/adobe-photoshop-cs6-crack-keygen-with-serial-number-serial-key-free-pc-windows-april-2022/)

<https://ledgerwalletshop.de/wp-content/uploads/2022/07/ottygar.pdf>